## ONBASE SECURITY PRIVILEGE OPTIONS DEFINED

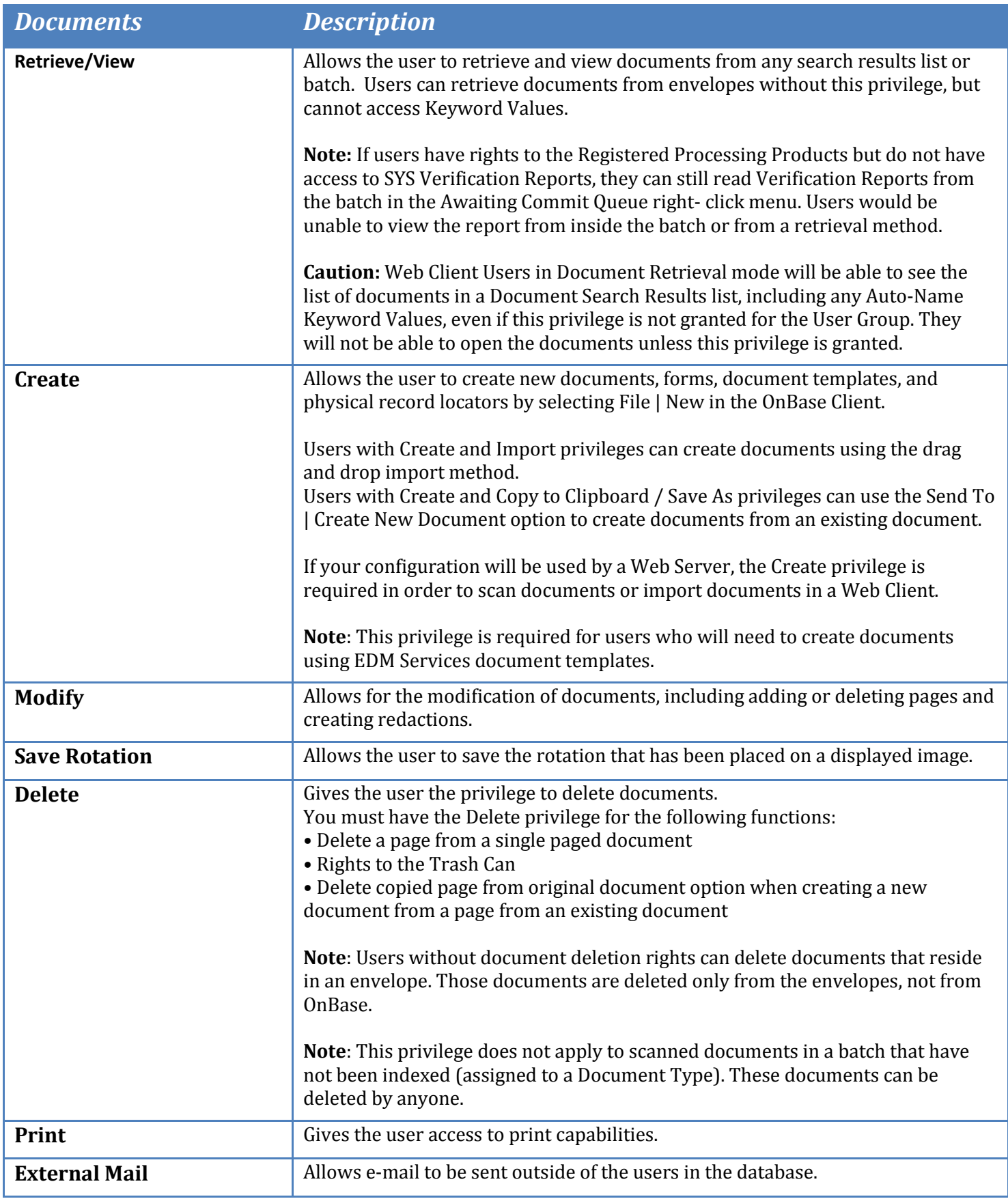

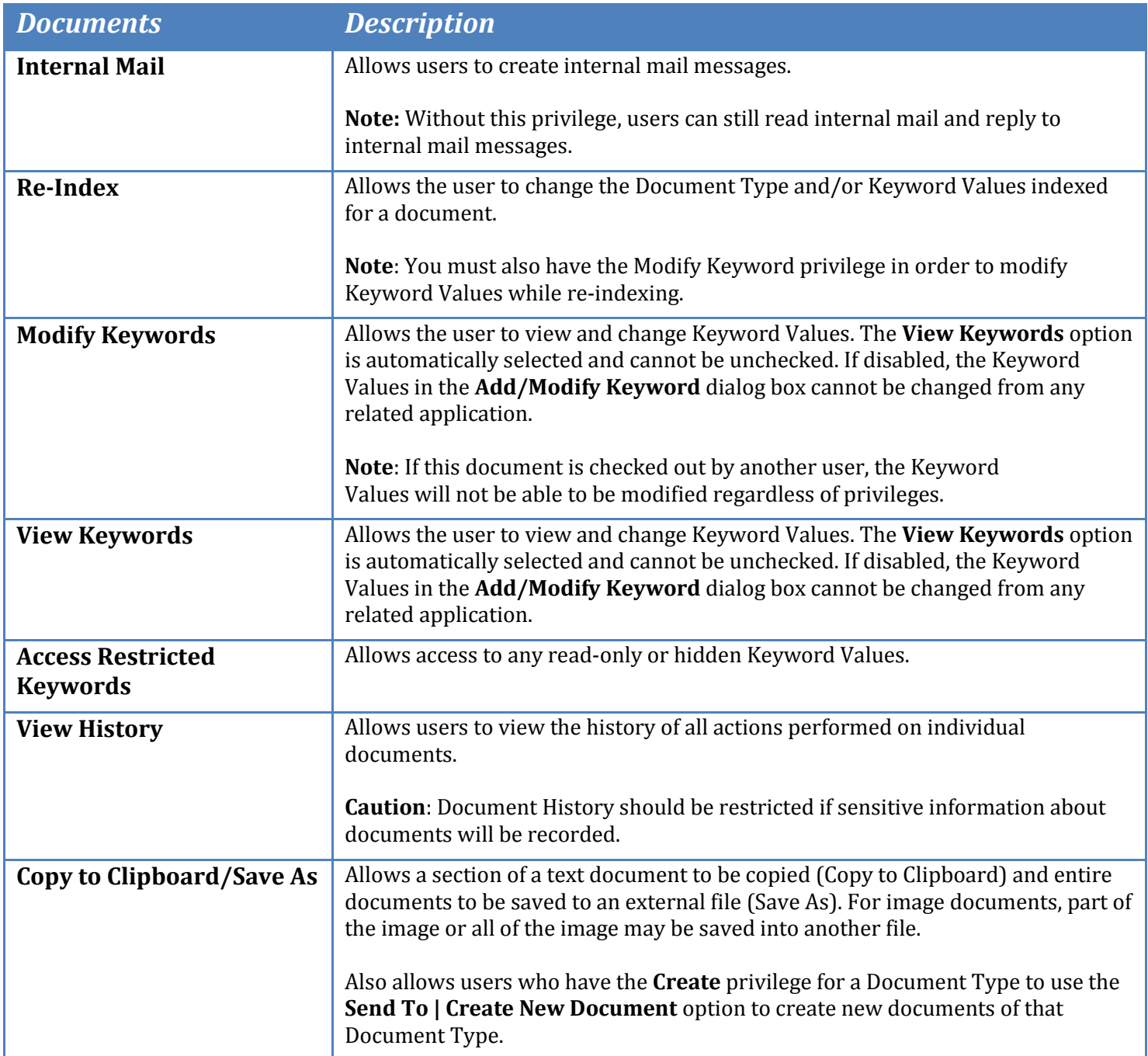

**Note**: In order for a user to access the Delete/Reorder Pages right-click option, one of the following privileges must be granted: Modify, Delete, or Save Rotation. If none of these privileges are granted, a View Thumbnails Only option will be available in its place.

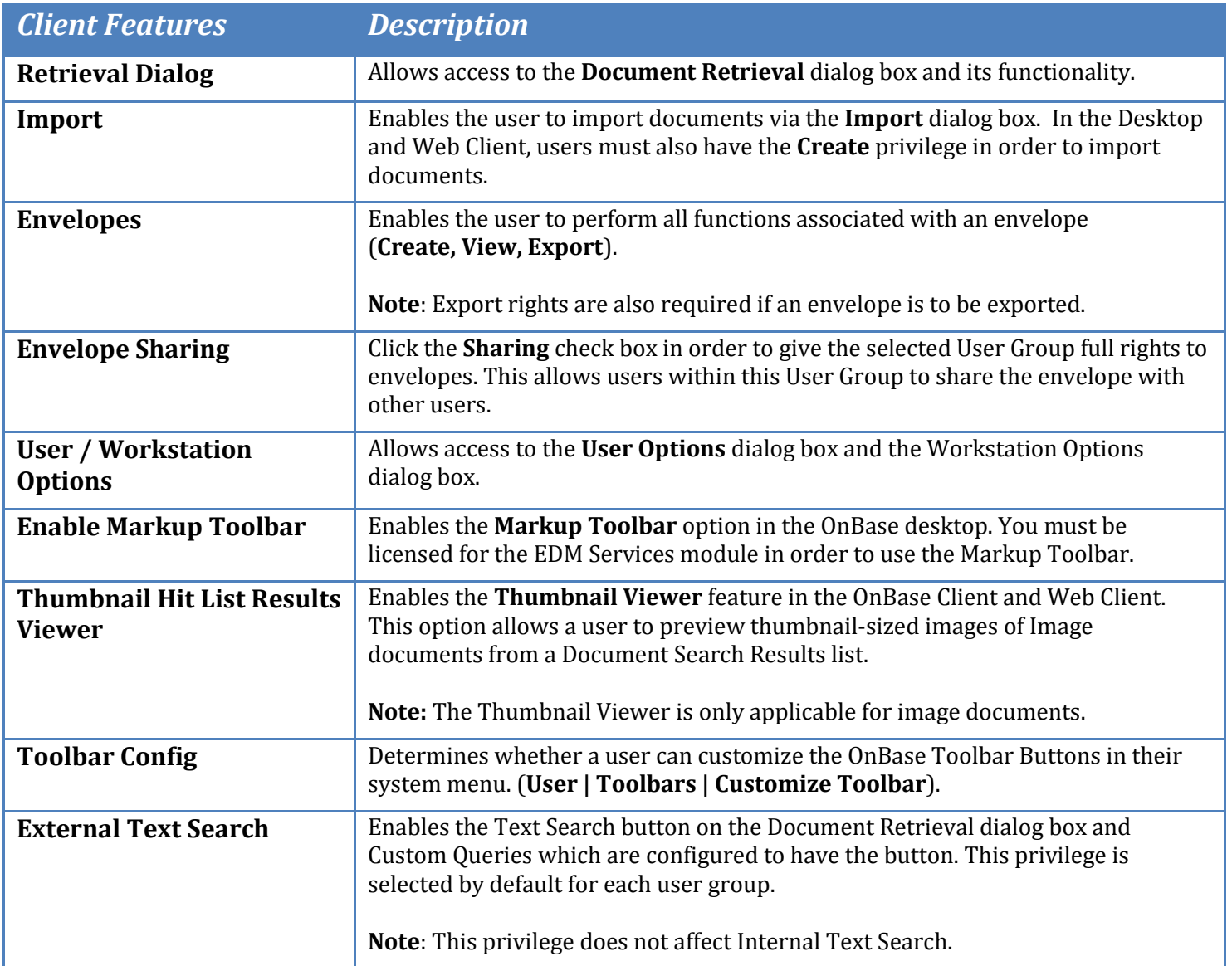

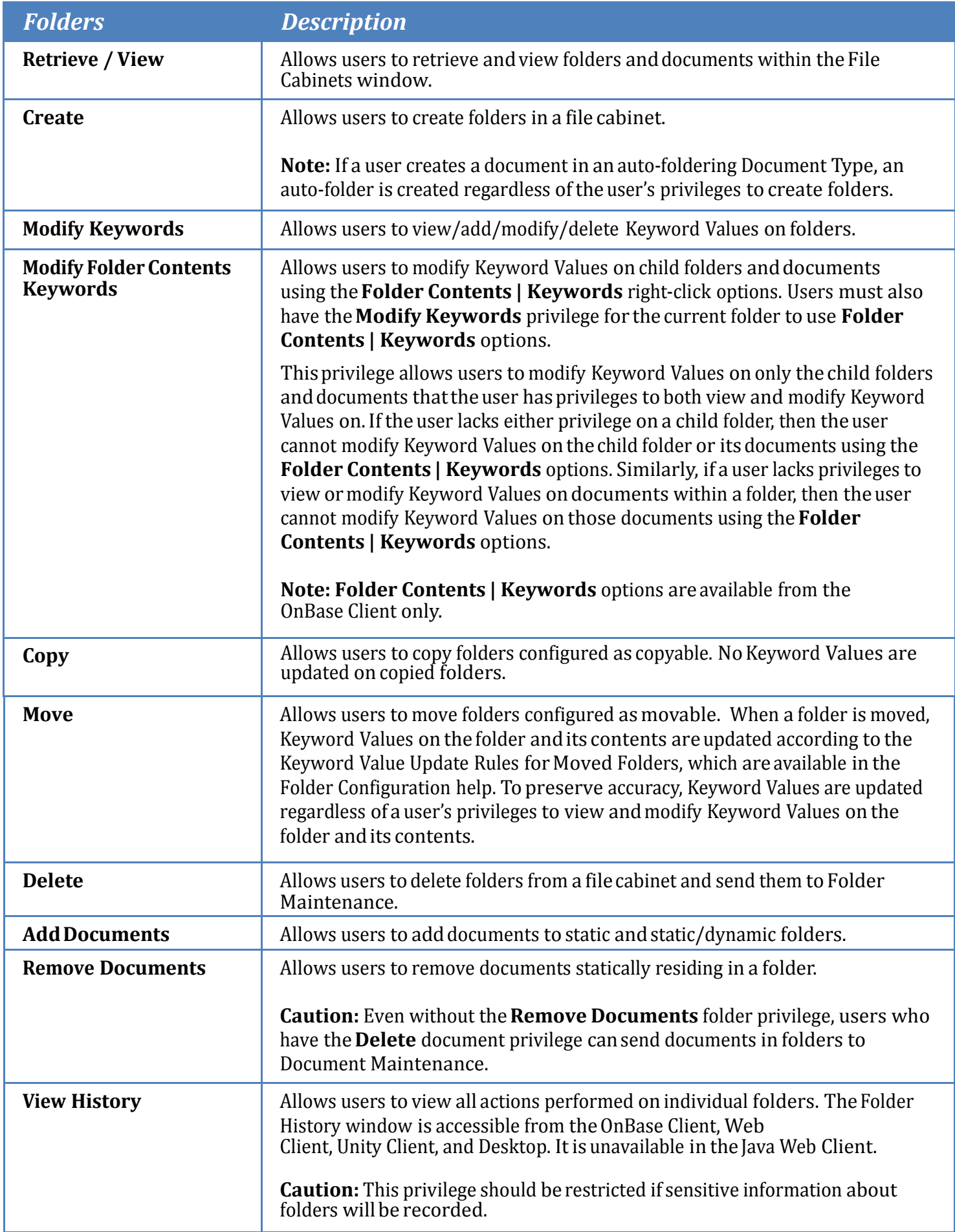

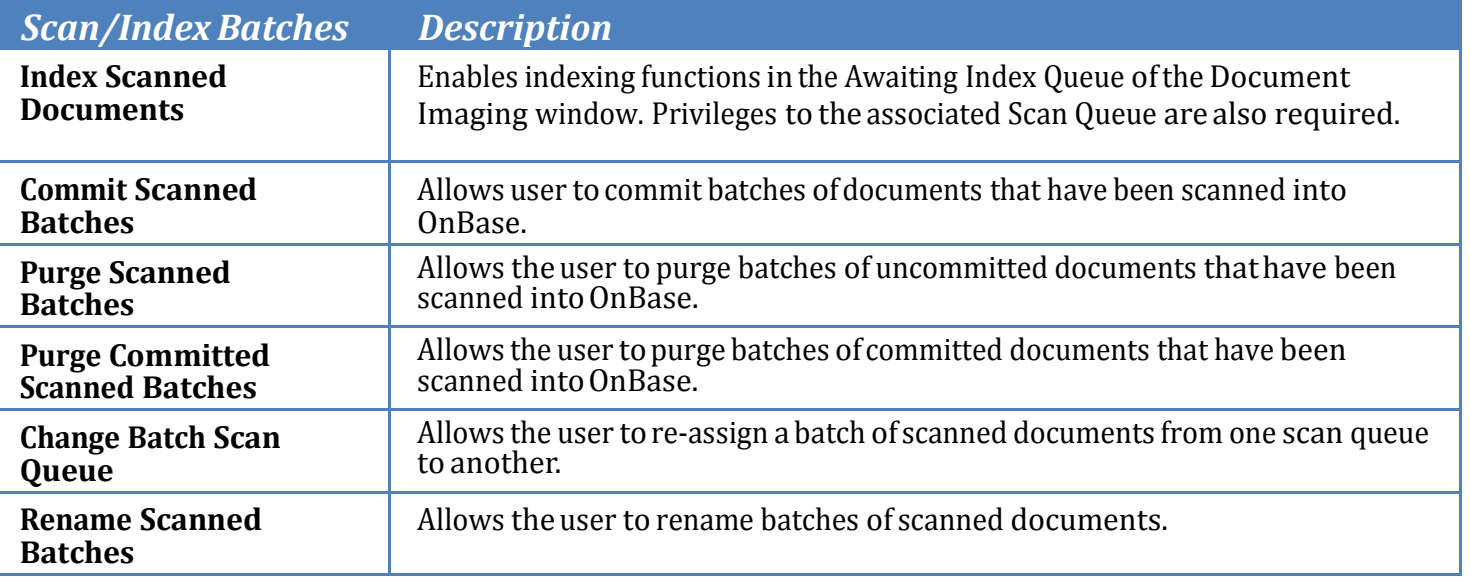

**Note**: The Commit Scanned Batches, Purge Scanned Batches, Purge Committed Scanned Batches, Change Batch Status Queue and Rename Scanned Batches options are enabled automatically for users with the Document Imaging Administrative Privilege.